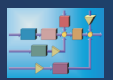

## **Flexible Animation Builder**

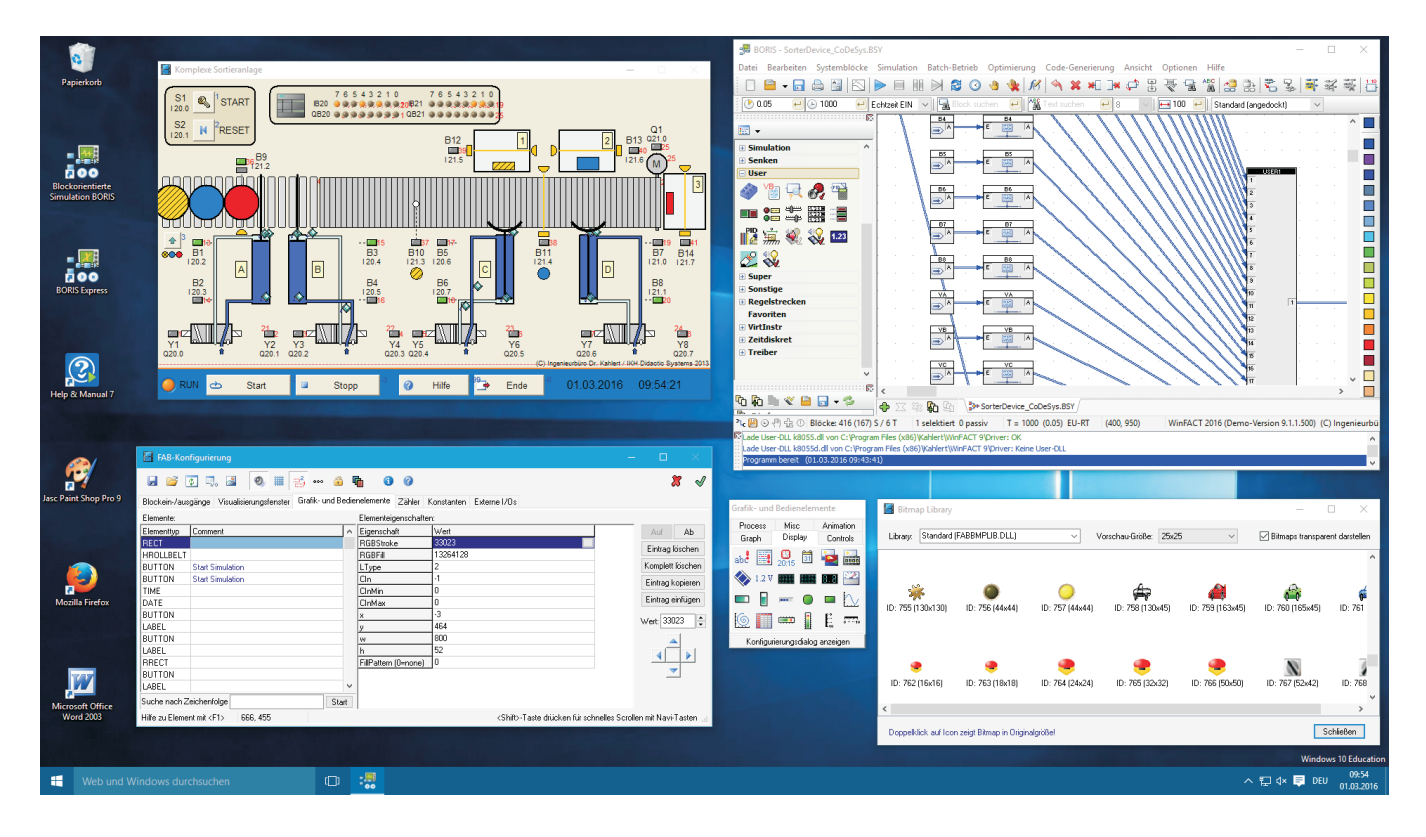

Der Flexible Animation Builder (kurz FAB) für WinFACT erlaubt die interaktive Erstellung einfacher bis komplexer Prozessvisualisierungen, Animationen und Bedienoberflächen für das blockorientierte Simulationssystem BORIS. Die Entwicklung der Animationen erfolgt komfortabel per Drag & Drop, sodass keinerlei Programmierkenntnisse erforderlich sind. Eine auf diese Weise erstellte Visualisierung oder Bedienoberfläche wird wie ein "normaler" Systemblock in eine BORIS-Struktur eingebunden und mit den anderen Systemblöcken verknüpft. Die Erstellung der Animationen kann wahlweise direkt innerhalb von BORIS oder aus einer Stand-Alone-Version des Animation Builders erfolgen. Die Grundlage bildet jeweils eine umfangreiche Bibliothek an Grafik- und Bedienelementen, die für die vielfältigsten Aufgaben zum Einsatz kommen können. Linien, Kreise, Rechtecke, Bitmaps, formatierbare Ausgabefelder, Schalter, Taster, Schieberegler, LEDs, Analog- und Digitalinstrumente, Ventile, Zylinder, Laufbänder, vorgefertigte Animationen u. v. m. stehen zur Verfügung. Parallel dazu wird eine Sammlung unterschiedlichster, skalierbarer Bitmap-Grafiken mitgeliefert, die vom Anwender um eigene Grafiken ergänzt werden kann.

Alle Visualisierungs- und Bedienelemente können beliebig platziert, skaliert und miteinander verknüpft werden. Durch die Möglichkeit, Elementeigenschaften (z. B. Position oder Größe) an einzelne Blockein- oder -ausgänge anzukoppeln, lassen sich statische und dynamische Visualisierungen jeglicher Art realisieren. Weiterhin besteht die Möglichkeit, einzelne Elemente unabhängig voneinander zu- oder abzuschalten. Da es sich beim FAB-Kernel um eine DLL nach dem BORIS-User-DLL-Standard handelt, kann der

FAB nicht nur als Tool innerhalb von BORIS, sondern auch völlig unabhängig davon als eigenständige Prozessvisualisierung für andere Applikationen - z. B. vom Anwender selbst programmierte Anwendungen - benutzt werden. Dazu muss der Anwender lediglich die entsprechenden Schnittstellenfunktionen in sein Programm einbinden und kann dann auf einfache und komfortable Weise Ausgaben seines Programms visualisieren bzw. Eingaben für sein Programm erzeugen.

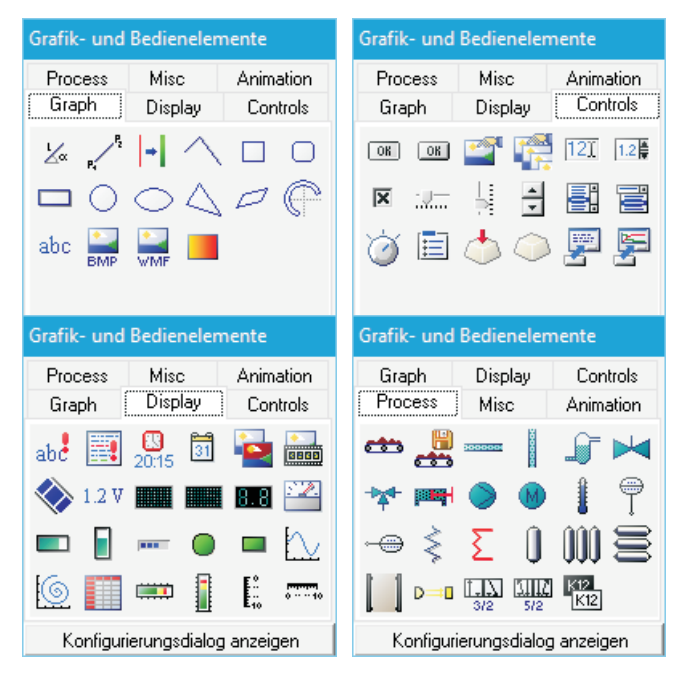

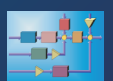

## **Flexible Animation Builder**

Durch das Konzept der FAB-I/O-Blöcke wird die für BORIS sonst übliche Beschränkung auf 50 Blockein-/ausgänge aufgehoben. Zusätzlich dazu kann jeder FAB-Block nämlich bis zu 200 weitere "externe" Ein-/Ausgänge besitzen, die innerhalb der Visualisierungs- oder Bedienoberfläche völlig analog zu den "echten" Blockein- und -ausgängen benutzt werden können. Bereits zur Entwurfszeit können diese externen Ein- und Ausgänge - wie auch die Standard-I/Os für Testzwecke im I/O-Kontrollfenster der FAB-Entwicklungsoberfläche modifiziert bzw. angezeigt werden.

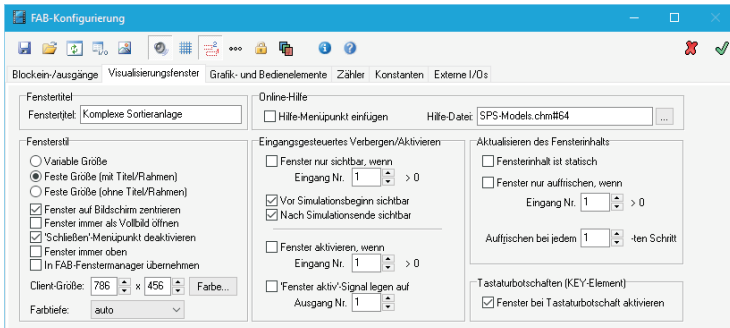

Nachfolgend einige weitere Leistungsmerkmale des aktuellen Release:

- $\bullet$ Optionaler Fenstermanager zur komfortablen Verwaltung mehrerer FAB-Visualisierungsfenster zur Laufzeit
- Eingangsgesteuertes Anzeigen und Verbergen des Visualisierungsfensters
- Formel-Syntaxüberprüfung bereits zur Entwurfszeit
- Steuerbare Elementfarben und Füllmuster
- Selektieren und Verschieben von Elementen mit der Maus (Drag & Drop) oder über Navigationstasten
- Spezielle Schaltflächen zur Simulationssteuerung, zum Drucken, zum Aufruf externer Programme etc.
- Deaktivierung von Bedienelementen während der Simulation möglich
- Auf Knopfdruck aufklappbare Visualisierungs- und **Bedienfenster**
- Integrierbare Online-Hilfe
- Verwendung von Konstanten
- Automatische Erzeugung von Bitmap-Sequenzen möglich, die dann in Animated GIFs (z. B. zur Einbettung in Präsentationen oder Webseiten) überführt werden
- Auslagerung von Texten (z. B. Beschriftungen von Sensoren/Aktoren) in Dateien möglich (z. B. für mehrsprachige Anwendungen)
- Umfangreiche Bitmap-Bibliotheken  $\bullet$
- Umfangreiche Beispielsammlung im Lieferumfang

Auch die Oberflächen unserer **Regelungstechnischen** Kompaktmodelle sowie unserer Virtuellen Anlagenmodelle wurden mit dem Flexible Animation Builder erstellt. Nachfolgende Screenshots zeigen einige Beispiele für Visualisierungen, die mit dem FAB erstellt wurden.

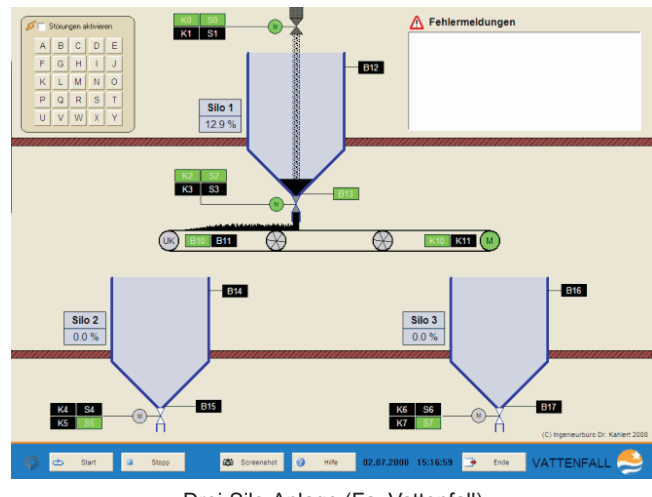

Drei-Silo-Anlage (Fa. Vattenfall)

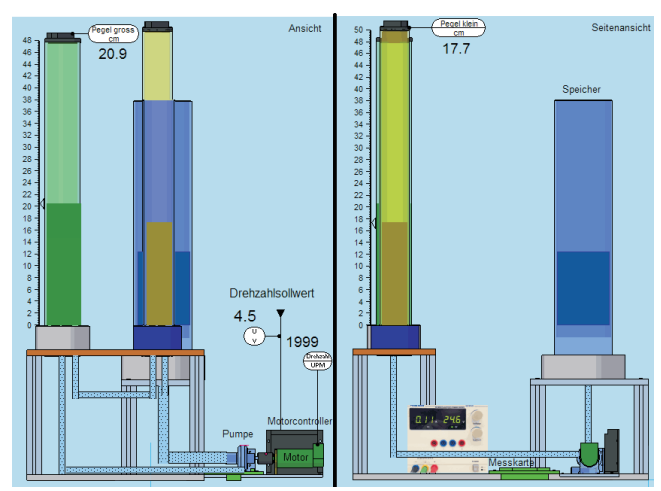

Virtueller Laborversuch "Füllstandsregelung" (Hochschule Bochum, Prof. M. Pohl)

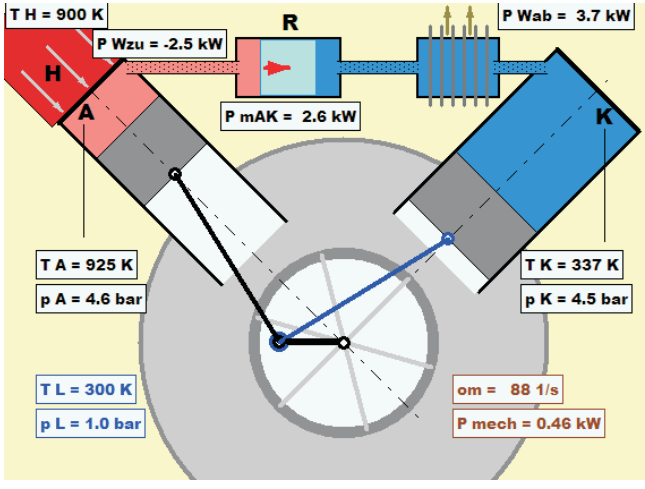

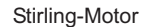

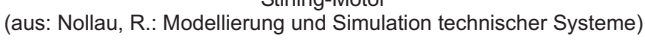

- **http://www.kahlert.com/web/fab.php**

Flexible Animation Builder **9**